# *Assembly* **do IA-32 em ambiente Linux**

Trabalho para Casa: **TPC5**

*Alberto José Proença*

## **Objectivo**

A lista de exercícios propostos em TPC5 – para resolução antes e durante a próxima sessão TP – analisa e complementa os seguintes aspectos relacionados com o nível ISA do IA-32: **transferência de informação, operações aritméticas/ lógicas e instruções de salto**. Os exercícios para serem resolvidos e entregues antes da aula TP estão na última folha.

# **Exercícios**

### **Acesso a operandos**

**1. (A)**Considere que os seguintes valores estão armazenados em registos e em endereços de memória:

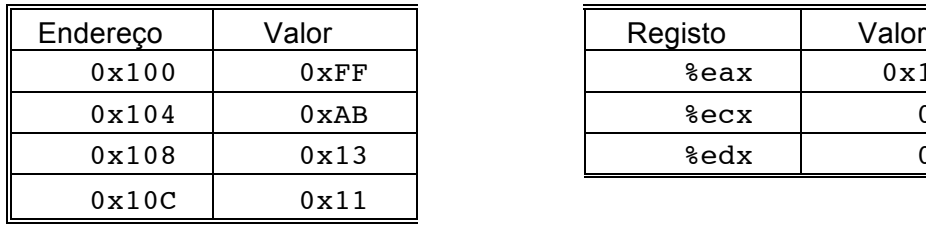

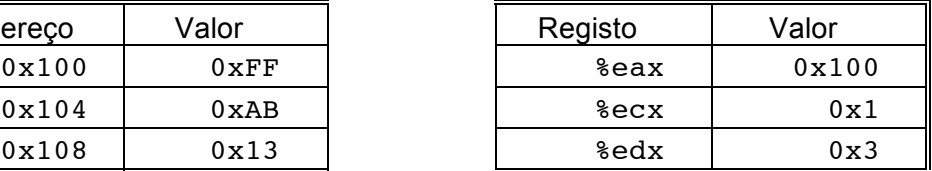

Preencha a seguinte tabela mostrando os valores (em hexadecimal) para os operandos indicados (note que a sintaxe do operando é a utilizada no *assembly* do Gnu):

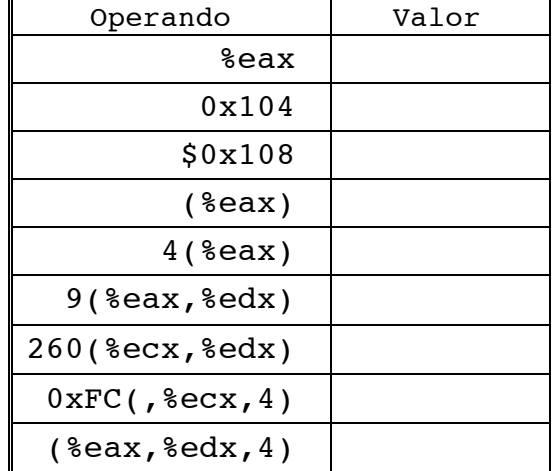

### **Transferência de informação em funções**

**2. (R)** Considere que a seguinte função, cuja assinatura (*prototype*) vem dada por

void decode1(int \*xp, int \*yp, int \*zp);

é compilada para o nível do *assembly*. O corpo da função fica assim codificado:

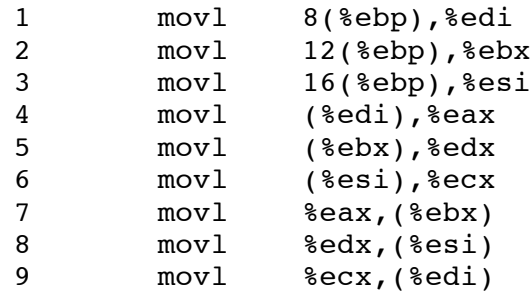

Os parâmetros xp, yp, e zp estão armazenados nas posições de memória com um deslocamento de 8, 12, e 16, respectivamente, relativo ao endereço no registo %ebp.

Escreva código C para decode1 que tenha um efeito equivalente ao programa em *assembly* apresentado em cima. Verifique a sua proposta compilando com o *switch* –S. O compilador que usar poderá eventualmente gerar código com uma utilização diferente dos registos ou de ordenação das referências à memória, mas deverá ser funcionalmente equivalente.

#### *Load effective address*

**3. (R)** Suponha que o registo %eax contém o valor *x* e que %ecx contém o valor *y*. Preencha a tabela seguinte, com expressões (fórmulas) que indiquem o valor que será armazenado no registo %edx para cada uma das seguintes instruções em *assembly*:

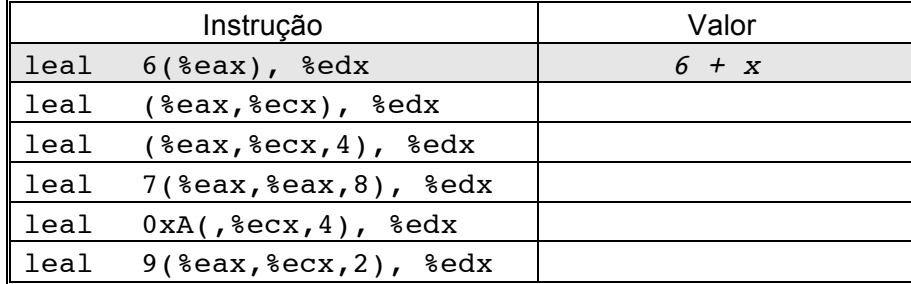

### **Operações aritméticas**

**4. (A)**Considere que os seguintes valores estão armazenados em registos e em endereços de memória:

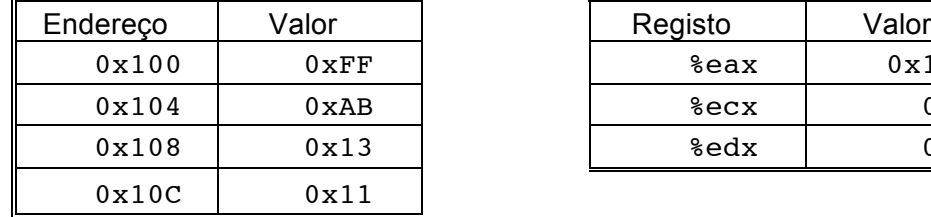

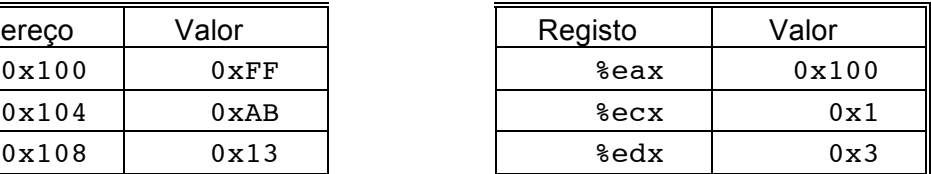

Preencha a seguinte tabela, mostrando os efeitos das instruções seguintes em termos de localização dos resultados (em registo ou endereço de memória), e dos respectivos valores:

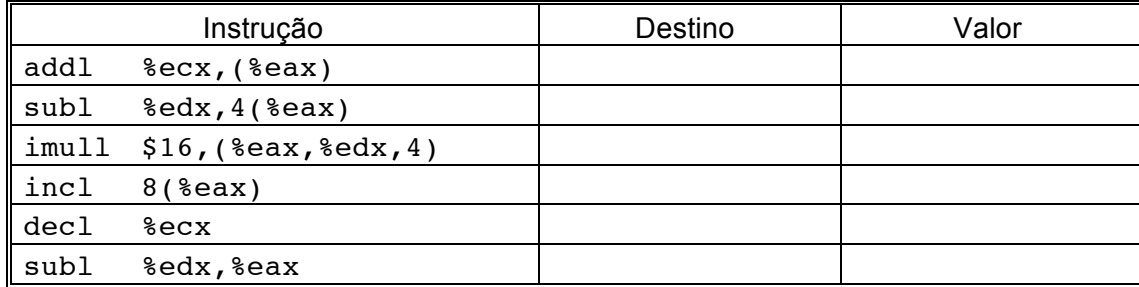

#### **Operações lógicas e de manipulação de bits**

A linguagem C disponibiliza um conjunto de operações Booleanas - | para OR, & para AND, ~ para NOT - as quais admitem como operandos qualquer tipo de dados "integral", i.e., declarados como char ou int, com ou sem qualificadores (short, long, unsigned). Estas operações aplicam-se sobre cada um dos bits dos operandos (mais detalhe em 2.1.8 de CSAPP).

 $\mathcal{L} = \{ \mathcal{L} = \{ \mathcal{$ 

Adicionalmente, a linguagem C disponibiliza ainda um conjunto de operadores lógicos,  $||$ , &  $\lambda$ , e !, os quais correspondem às operações OR, AND e NOT da lógica proposicional. As operações lógicas consideram qualquer argumento distinto de zero como sendo True, e o argumento 0 representando False; devolvem o valor 1 ou 0, indicando, respectivamente, um resultado de True ou False.

- **5. (B)** Usando apenas estas operações, escreva código em C contendo expressões que produzam o resultado "1" se a condição descrita fôr verdadeira, e "0" se falsa. Considere x como sendo um valor inteiro.
	- a) Pelo menos um bit de x é "1"
	- b) Pelo menos um bit de x é "0"
	- c) Pelo menos um bit no *byte* menos significativo de x é "1"
	- d) Pelo menos um bit no *byte* menos significativo de x é "0"
- **6. (R)** Na compilação do seguinte ciclo:

```
for (i = 0; i < n; i++)v += i;
```
encontrou-se a seguinte linha de código *assembly*:

xorl %edx,%edx

Explique a presença desta instrução, sabendo que não há operadores de XOR no código C. Que operação do programa, em C, conduz à implementação desta instrução em *assembly*?

#### **Operações de deslocamento**

**7. (R)** Suponha que se pretende gerar código *assembly* para a seguinte função C:

```
int shift left2 rightn(int x, int n)
{
  x \leq 2:
  x \gg = n;
  return x;
}
```
Apresenta-se de seguida uma porção do código *assembly* que efectua as operações de deslocamento e deixa o valor final em %eax. Duas instruções chave foram retiradas. O parâmetros x e n estão armazenados nas posições de memória com um deslocamento relativo ao endereço no registo %ebp de, respectivamente, 8 e 12 células.

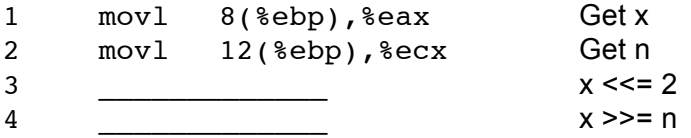

Complete o programa com as instruções em falta, de acordo com os comentários à direita. O *right shift* deverá ser realizado aritmeticamente.

#### **Operações de comparação**

**8. (R)** No código C a seguir, substituiu-se alguns dos operadores de comparação por "\_\_" e retiraram-se os tipos de dados nas conversões de tipo (*cast*).

 $\mathcal{L} = \{ \mathcal{L} = \{ \mathcal{$ 

```
1 char ctest(int a, int b, int c)
2 {
3 char t1 = a b;
4 char t2 = b ( ) a;
5 char t3 = ( ) c ( ) a;
6 char t4 = () a () c;
7 char t5 = c \overline{b};
8 char t6 = a 0;
9 return t1 + \overline{t2} + t3 + t4 + t5 + t6;
10 }
```
A partir do código original em C, o GCC gera o seguinte código *assembly*:

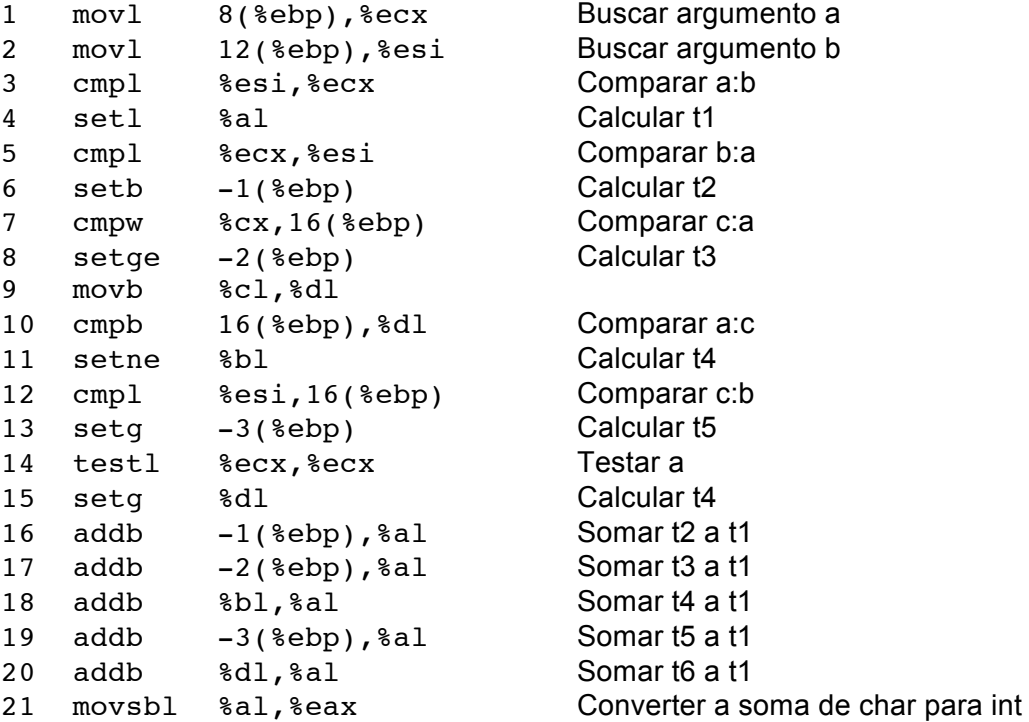

Baseado neste programa em *assembly*, preencha as partes em falta (as comparações e as conversões de tipo) no código C.

#### **Controlo do fluxo de execução de instruções**

**9.** Nos seguintes excertos de programas desmontados do binário (*disassembled binary*), alguns itens de informação foram substituídos por X's.

#### **Notas**:

(i) No *assembly* da GNU, a especificação de um endereço em modo absoluto em hexadecimal contém o prefixo \*0x, enquanto a especificação em modo relativo se faz em hexadecimal sem qualquer prefixo;

(ii) Não esquecer que o IA32 é *little endian*.

Responda às seguintes questões.

**a) (A)** Qual o endereço destino especificado na instrução jge?

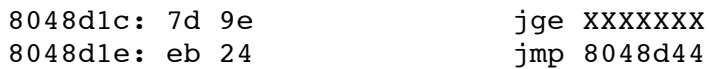

**b) (A)** Qual o endereço em que se encontra o início da instrução jmp?

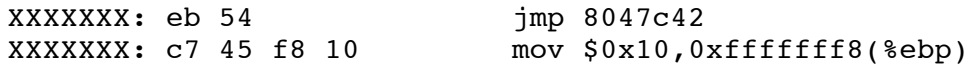

 $\mathcal{L} = \{ \mathcal{L} = \{ \mathcal{$ 

**c) (R)** Nesta alínea, o endereço da instrução de salto é especificado no modo relativo ao IP/PC, em 4 *bytes*, codificado em complemento para 2.

Qual o endereço especificado na instrução jmp?

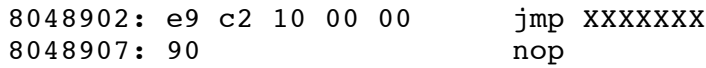

**d) (R)** Nesta alínea o código contém várias referências a endereços em instruções de salto, cujos valores se encontram na gama 8043xxx16. Contudo, a sua codificação em binário segue regras distintas (absoluto/relativo, 1 ou 4 *bytes*, ...). Calcule os endereços em falta para cada um dos 3 casos, e explicite a respectiva regra de codificação.

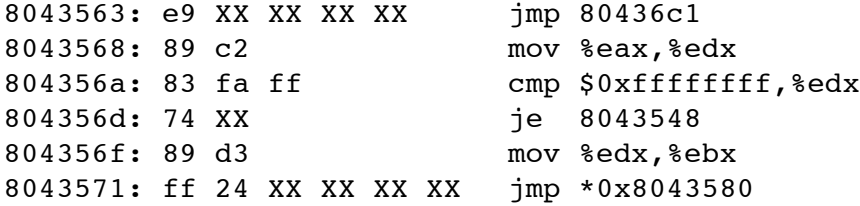

### Nome:

 $N^{\circ}$ 

## Resolução dos exercícios

# 1. <sup>(A)</sup>Acesso a operandos

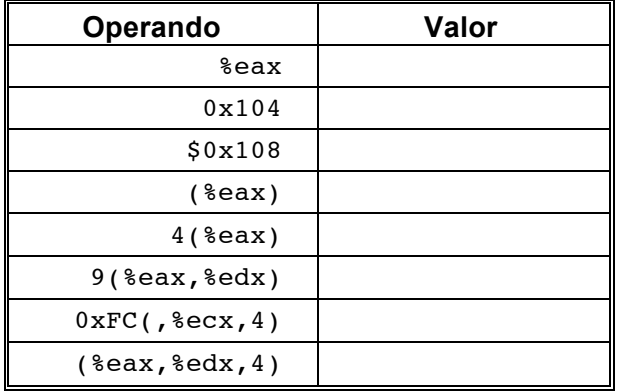

# 2. <sup>(R)</sup>Transferência de informação em funções

# 3. (R)Load effective address

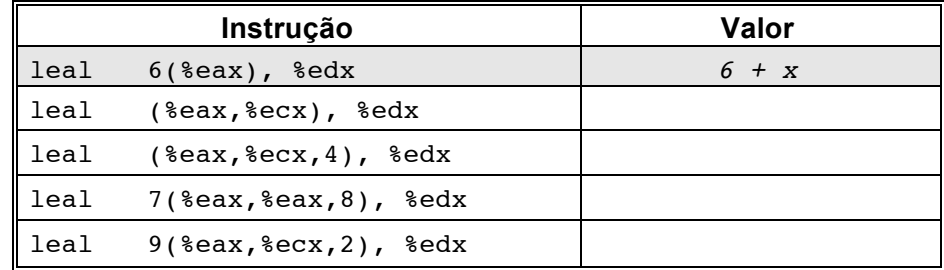

# 4. <sup>(A)</sup>Operações aritméticas

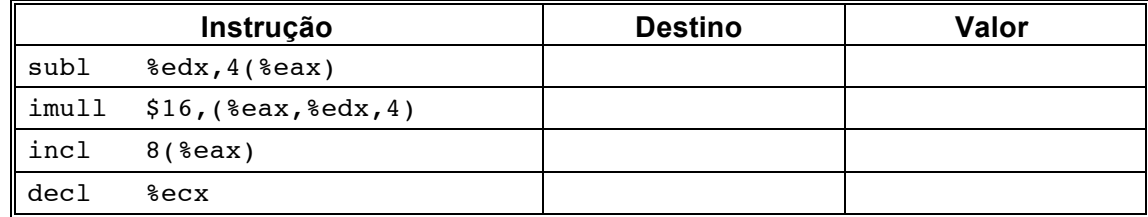

# 9. Controlo do fluxo de execução de instruções

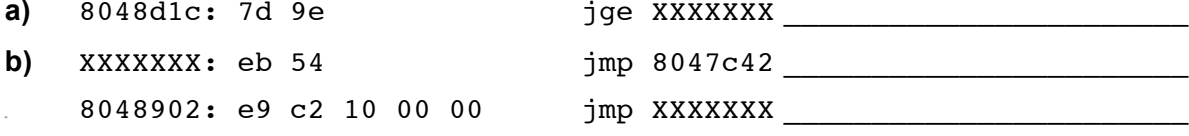